## Zaprogramuj się na pozytywne myślenie[!](http://www.sp2.radzionkow.pl/index.php/zdalne-nauczanie-sp-2/152-zajecia-rozwijajace-kompetencje-emocjonalno-spoleczne/968-1jak-trenowac-pozytywne-myslenie)

[P](http://www.sp2.radzionkow.pl/index.php/zdalne-nauczanie-sp-2/152-zajecia-rozwijajace-kompetencje-emocjonalno-spoleczne/968-1jak-trenowac-pozytywne-myslenie)ozytywne myślenie, czyli pozytywne nastawianie do życia i ludzi - pomaga w osiąganiu wyznaczonych celów, wydłuża życie i daje poczucie szczęścia.

**Pozytywne myślenie** jest jak magnes. W zależności od jakości naszych myśli oraz wypowiadanych przez nas słów przyciągamy do siebie różne wydarzenia i ludzi. Patrząc z perspektywy odkryć fizyki kwantowej, codziennie stwarzamy swoją rzeczywistość za pomocą myśli, emocji, pragnień, przekonań, wyobrażeń i oczekiwań.

Robimy to najczęściej nieświadomie. Im częściej powtarzamy te same przekonania, tym bardziej doświadczamy tego, co sobą reprezentują. Myśli i słowa są jak magnesy, które przyciągają dokładnie takie same częstotliwości, jakie wysyłają w świat. Myśli o podobnej treści przyciągają do nas zdarzenia i osoby, które wibrują w taki sam sposób. Jeśli zaś często zmieniamy zdanie, mogą się nam przytrafiać niekoniecznie miłe niespodzianki.

Myśli i słowa to wibracje mające wpływ na otaczający nas świat. Są intencjami, które wysyłamy na zewnątrz. Tak działa prawo przyciągania – uniwersalne prawo działające we wszechświecie. Odwołują się do niego fizycy kwantowi i niektórzy psycholodzy. Podkreślają, jak wielką wagę mają myśli i wypowiadane słowa oraz emocje towarzyszące tym słowom.

## **Jak trenować pozytywne myślenie?**

Obejrzyjcie krótki materiał (ok. 4 min.) przygotowany przez Fundację Uniwersytet Dzieci, o tym, jak trenować pozytywne myślenie: <https://www.youtube.com/watch?v=DLtvnRvzTs0>

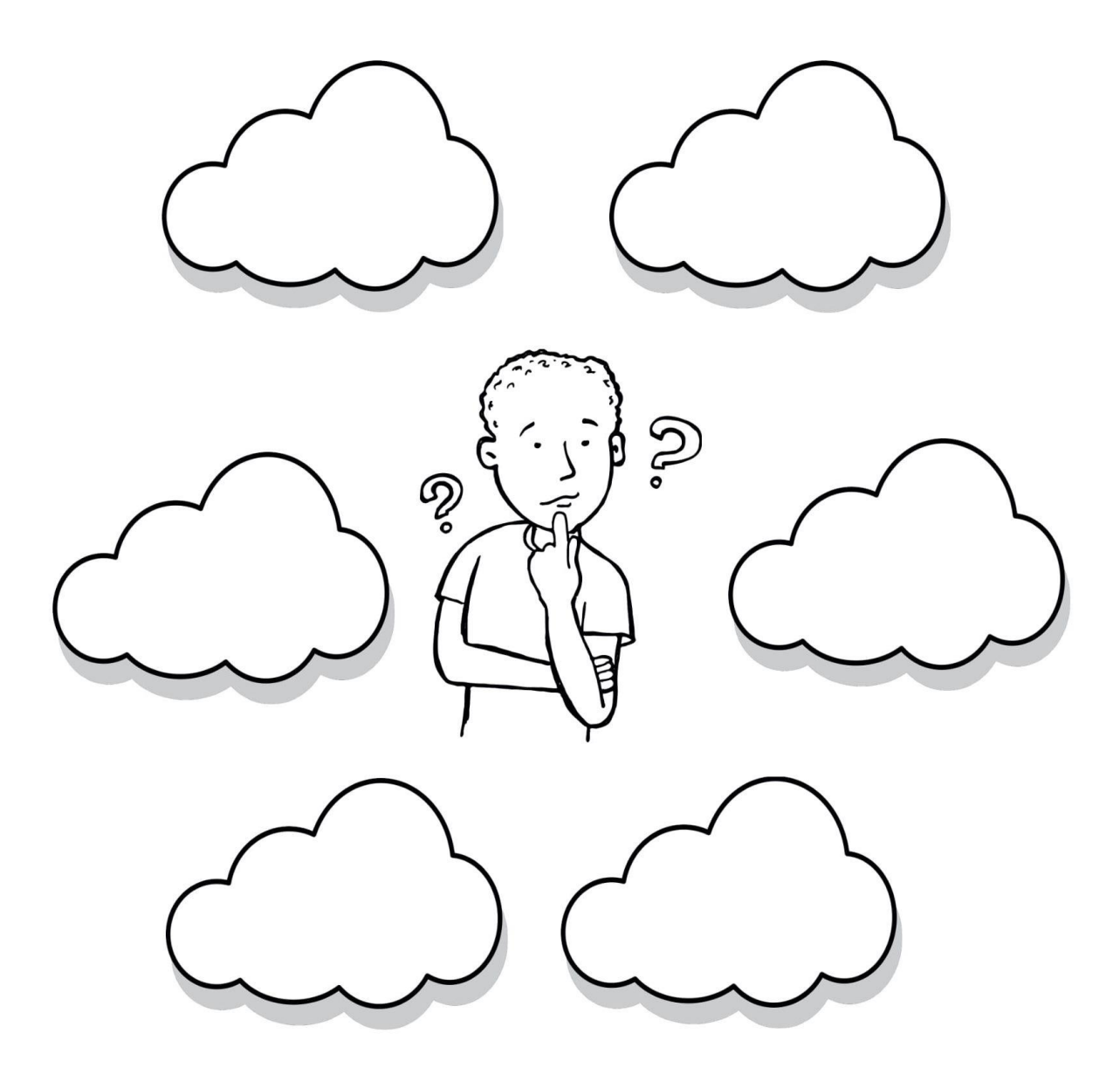

A teraz, zastanów się i uzupełnij chmurki, pozytywnymi myślami o sobie :)